### **An Overview of C++**

#### **Douglas C. Schmidt**

Professor Department of EECS d.schmidt@vanderbilt.edu Vanderbilt University www.dre.vanderbilt.edu/~schmidt/

(615) 343-8197

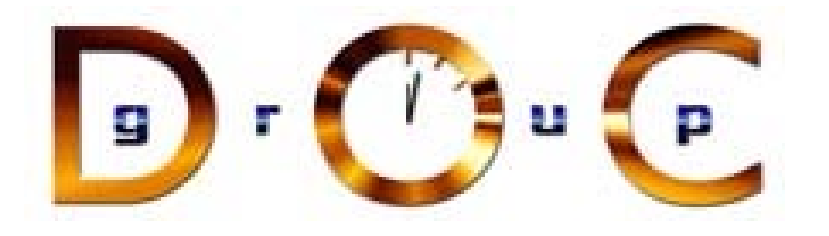

February 9, 2006

#### **C++ Overview**

- C++ was designed at AT&T Bell Labs by Bjarne Stroustrup in the early 80's<br>— The original *cfront* translated C++ into C for portability<br>— The original *cfront* translated C++ into C for portability<br>— However this was di early 80's
	- **–**– The original *cfront* translated C++ into C for portability
		- \* However, this was difficult to debug and potentially inefficient
	- **–** Many native host machine compilers now exist
- $*$  However, this was difficult to debug and potentially inefficient<br>Many native host machine compilers now exist<br> $*$  e.g., Borland, DEC, GNU, HP, IBM, Microsoft, Sun, Symantee<br>etc.  $\ast$ \* *e.g.*, Borland, DEC, GNU, HP, IBM, Microsoft, Sun, Symantec,<br>*etc.*<br>F+ is a *mostly* upwardly compatible extension of C that provides: etc.
- C++ is a *mostly* upwardly compatible extension of C that provides:<br>1. *Stronger typechecking*<br>2. *Support for data abstraction*<br>3. *Support for object-oriented programming* 
	- 1. Stronger typechecking
	- 2. Support for data abstraction
	- 3. Support for object-oriented programming
	- 4. Support for generic programming

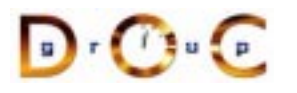

#### **C++ Design Goals**

- As with C, run-time efficiency is important
- As with C, run-time efficiency is important<br>
 Unlike other languages  $(e.g., Ada)$  com<br>
have not traditionally been required for<br>
\* Note that there is no language-speci **–** $-$  Unlike other languages (*e.g.*, Ada) complicated run-time libraries have not traditionally been required for C++
	- \* Note, that there is no language-specific support for concurrency, persistence, or distribution in C++
- \* Note, that there is no language-specific support for<br>concurrency, persistence, or distribution in C++<br>pmpatibility with C libraries & traditional development<br>nphasized, *e.g.*, • Compatibility with C libraries & traditional development tools is<br>
emphasized, *e.g.*,<br>
- Object code reuse<br>  $*$  The storage layout of structures is compatible with C emphasized, e.g.,
	- **–** Object code reuse
		- \* The storage layout of structures is compatible with C
		- \* The storage layout of structures is compatible with C<br>
		\* e.g., support for X-windows, standard ANSI C library<br>
		UNIX/WIN32 system calls via extern block<br>
		C++ works with the make recompilation utility \* *e.g.*, support for X-windows, standard ANSI C library, &<br>UNIX/WIN32 system calls via extern block<br>C++ works with the make recompilation utility UNIX/WIN32 system calls via extern block
	- **–** C++ works with the make recompilation utility

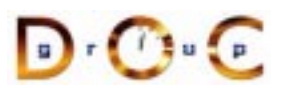

#### **C++ Design Goals (cont'd)**

- 
- "As close to C as possible, but no closer"<br>
 *i.e.*, C++ is not a proper superset of C<br>
is not entirely maintained<br>
\* Typically not a problem in practice **–**– *i.e.*, C++ is not a proper superset of C  $\rightarrow$  $\rightarrow$  backwards compatibility<br>vith modern techniques for:<br>cations complicate register is not entirely maintained
	- \* Typically not a problem in practice...
- \* Typically not a problem in practice...<br>bte, certain C++ design goals conflict v<br>Compiler optimization
	- 1. Compiler optimization
- Note, certain C++ design goals conflict with modern techniques for:<br>  $1.$  Compiler optimization<br>  $e.g.,$  pointers to arbitrary memory locations complicate register<br>
allocation & garbage collection **–** e.g., pointers to arbitrary memory locations complicate register allocation & garbage collection
	- 2. Software engineering
		- **–** $-$  *e.g.*, separate compilation complicates inlining due to difficulty of interprocedural analysis
		- **–** Dynamic memory management is error-prone

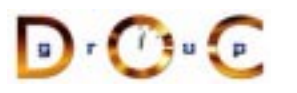

#### **Major C++ Enhancements**

- 1. C++ supports object-oriented programming features
	-
- *e.g.*, abstract classes, inheritance, & virtual methods<br>C++ supports data abstraction & encapsulation<br>• *e.g.*, the class mechanism & name spaces 2. C++ supports data abstraction & encapsulation
	-
- *e.g.*, the class mechanism & name spaces<br>C++ supports generic programming<br>● *e.g.*, parameterized types 3. C++ supports generic programming
	- e.g., parameterized types
- *e.g.*, parameterized types<br>C++ supports sophisticated<br>• *e.g.*, exception handling 4. C++ supports sophisticated error handling
	- $\bullet$  e.g., exception handling
- 5. C++ supports identifying an object's type at runtime
- *e.g.*, exception handling<br>C++ supports identifying a<br>● *e.g.*, Run-Time Type Ide e.g., Run-Time Type Identification (RTTI)<br>derbilt University

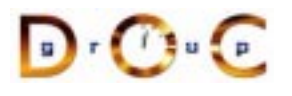

#### **Important Minor Enhancements**

- C++ enforces type checking via *function prototypes*<br>● Provides type-safe linkage<br>● Provides inline function expansion
- Provides type-safe linkage
- $\bullet$
- Provides type-safe linkage<br>• Provides inline function ex<br>• Declare constants that car Declare constants that can be used to define static array bounds  $\bullet$ ● Declare constants that can be used to define static array bounds<br>with the const type qualifier<br>● Built-in dynamic memory management via new & delete opera<br>Nameshoes control with the const type qualifier
- Built-in dynamic memory management via new & de1ete operators<br>● Namespace control<br>→ Namespace control
- Namespace control

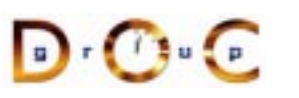

#### **Useful Minor Enhancements**

- 
- The name of a struct, class, enum, or union is a type name<br>• References allow "call-by-reference" parameter modes<br>• New type-secure extensible *iostreams* I/O mechanism • References allow "call-by-reference" parameter modes
- References allow "call-by-reference" parameter modes<br>● New type-secure extensible *iostreams* I/O mechanism<br>● "Function call"-style cast notation • New type-secure extensible *iostreams* I/O mechanism<br>• "Function call"-style cast notation<br>• Several different commenting styles
- "Function call"-style cast notation
- "Function call"-style cast notation<br>● Several different commenting sty<br>● New mutable type qualifier • Several different commenting styles<br>• New mutable type qualifier<br>• New bool boolean type
- 
- New mutable type qualifier<br>• New bool <mark>boolean type</mark> • New bool boolean type<br>

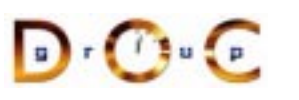

#### **Questionable Enhancements**

- Default values for function parameters
- Operator & function overloading
- Default values for function parameters<br>• Operator & function overloading<br>• Variable declarations may occur anyw • Operator & function overloading<br>• Variable declarations may occur<br>within a block<br>• Allews user defined conversion • Variable declarations may occur anywhere statements may appear<br>within a block<br>• Allows user-defined conversion operators<br>Statio data initializare may be arbitrary avareorians within a block
- Allows user-defined conversion operators
- Allows user-defined conversion operators<br>• Static data initializers may be arbitrary ex ● Static data initializers may be arbitrary expressions<br>■<br>→

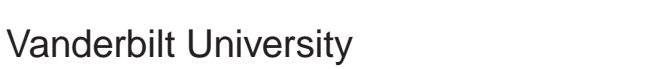

#### **Language Features Not Part of C++**

- 1. Concurrency
	- "Concurrent C" by Gehani
	- "Concurrent C" by Gehani<br>• Actor++ model by Lavend<br>*Persistence*<br>• Object Store *Versant*, Ob
- 2. Persistence
- Actor++ model by Lavender & Kafura<br>Persistence<br>● Object Store, Versant, Objectivity<br>● Exedus system & E programming lap
	- Object Store, Versant, Objectivity<br>• Exodus system & E programming<br>*Garbage Collection* • Exodus system & E programming language
- 3. Garbage Collection
- Exodus system & E programming language<br>*Garbage Collection*<br>● USENIX C++ 1994 paper by Ellis & Detlefs • USENIX C++ 1994 paper by Ellis & Detlefs<br>• GNU g++<br>*Distribution* 
	-
- 4. Distribution
- GNU g++<br>*Distribution*<br>• CORBA, • CORBA, RMI, COM+, SOAP, etc.<br>
derbilt University

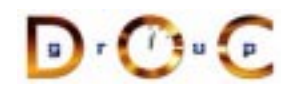

#### **Strategies for Learning C++**

- - **–**– Don't get lost in language features
- Focus on concepts & programming techniques<br>
 Don't get lost in language features<br>
 Learn C++ to become a better programmer
- Learn C++ to become a better programmer<br>
 More effective at designing & implementi<br>
 Design Patterns **–** More effective at designing & implementing
	- **–** Design Patterns
- 
- 
- C++ supports many different programming styles<br>● Learn C++ gradually<br>- Don't have to know every detail of C++ to write • Learn C++ gradually<br>- Don't have to know<br>program **–** Don't have to know every detail of C++ to write <sup>a</sup> good C++ program

#### **Stack Example**

- <ul>\n<li>■ The following slides examine several alternative methods of implementing a Stack</li>\n<li>■ Begin with C &amp; evolve up to various C++ implementation</li>\n<li>■ First, consider the "bare-hones" implementation:</li>\n</ul> implementing <sup>a</sup> Stack
	- **–**Begin with C & evolve up to various C++ implementations
- 

```
• First, consider the "bare-bones" implementation:<br>typedef int T;<br>#define MAX_STACK 100 /* const int MAX_STA(<br>T stack[MAX_STACK];
  typedef int T;
  #define MAX STACK 100 /* const int MAX STACK = 100; */
  T stack[MAX_STACK];
  int top = 0;T item = 10;
  stack[top++] = item; // push...item = stack[- -top]; // pop
```
Obviously not very abstract...

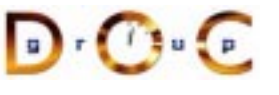

#### **Data Hiding Implementation in C**

• Define the interface to a Stack of integers in C in Stack.h:<br>  $\frac{7}{7}$  Type of Stack element. \*/<br>
typedef int T;

```
/* Type of Stack element. */
typedef int T;
```

```
/* Stack interface. */
int create (int size);
int destroy (void);
void push (T new_item);
void pop (T *old_top);
void top (T *cur_top);
int is_empty (void);
int is full (void);
```
### **Data Hiding Implementation in C (cont'd)**

```
• /* File stack.c */<br>#include "stac<br>static int top<br>static T *stac
 #include "stack.h"
 static int top, size i /* Hidden within this file. */
  static T *stack;
  int create (int size) {
    top = 0; size = size;
    stack = malloc (size * sizeof (T));
    return stack == 0 ? -1 : 0;
  }
 void destroy (void) { free ((void *) stack_); }
 void push (T item) \{ stack [top_{++}] = item \}void pop (T * item) \{ * item = stack [--top]; \}void top (T * item) \{ * item = stack_{top_ - 1}; \}int is empty (void) { return top == 0; }
  int is full (void) { return top == size ; }
```
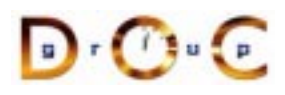

## **Data Hiding Implementation in C (cont'd)**

```
• Use case<br>#include<br>void foo<br>T i;
  #include "stack.h"
  void foo (void) {
    T i;
    push (10); /* Oops, forgot to call create! */
    push (20);
    pop (&i);
    destroy ();
  }
```
- Main problems:
- Main problems:<br>1. The program<br>2. There is only<br>3. Name space 1. The programmer must call  $\texttt{create}(\ )$  first &  $\texttt{destroy}(\ )$  last!
	- 2. There is only one stack & only one type of stack
	- 3. Name space pollution...
	- 4. Non-reentrant

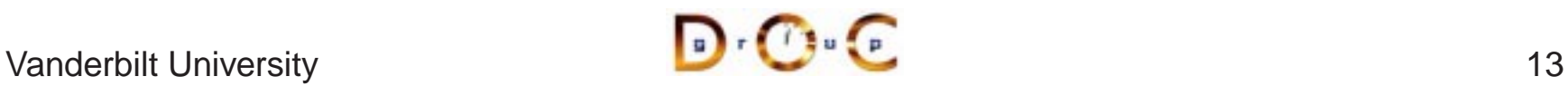

#### **Data Abstraction Implementation in C**

```
• An ADT Stack interface in C:<br>typedef int T;<br>typedef struct { size_t t
 typedef int T;
 typedef struct { size t top , size ; T *stack ; } Stack;
  int Stack create (Stack *s, size t size);
 void Stack_destroy (Stack *s);
 void Stack push (Stack *s, T item);
 void Stack pop (Stack *, T *item);
  /* Must call before pop'ing */
  int Stack is empty (Stack *);
  /* Must call before push'ing */
  int Stack is full (Stack *);
  /* \t * \t * /
```
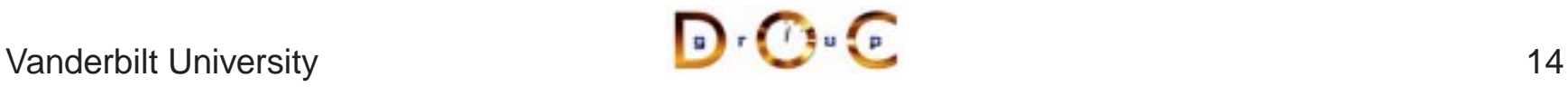

# **Data Abstraction Implementation in C (cont'd)**

```
• An ADT Stack implementation in C:<br>#include "stack.h"<br>int Stack_create (Stack *s, siz<br>s->top_ = 0; s->size_ = size;
  #include "stack.h"
  int Stack create (Stack *s, size t size) {
    s->top = 0; s->size = size;
    s->stack = malloc (size * sizeof (T));
    return s->stack == 0 ? -1 : 0;
  }
 void Stack destroy (Stack *s) {
    free ((void *) s->stack );
    s->top = 0; s->size = 0; s->stack = 0;
  }
 void Stack_push (Stack *s, T item)
  \{ s->stack_[s->top_++] = item; \}void Stack_pop (Stack *s, T *item)
  \{ *item = s->stack [--s->top] ; \}int Stack is empty (Stack *s) { return s->top == 0; }
```
#### **Data Abstraction Implementation in C (cont'd)**

```
• Use case<br>void foo<br>Stack :<br>T item
 void foo (void) {
    Stack s1, s2, s3; /* Multiple stacks! */
    T item;
    Stack_pop (&s2, &item); /* Pop'd empty stack */
    /* Forgot to call Stack create! */
    Stack push (&s3, 10);
    s2 = s3; /* Disaster due to aliasing!!! */
    /* Destroy uninitialized stacks! */
    Stack destroy (&s1); Stack destroy (&s2);
  }
```
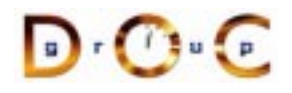

#### **Main problems with Data Abstraction in C**

- 1. No guaranteed initialization, termination, or assignment
- 2. Still only one type of stack supported
- 3. Too much overhead due to function calls
- 4. No generalized error handling...
- 5. The C compiler does not enforce information hiding e.g.,

```
sl.top = sl.stack.[0]; /* Violate abstraction */
s2.size = s3.top ; /* Violate abstraction */
```
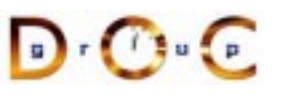

#### **Data Abstraction Implementation in C++**

```
• We can get encapsulation and more than one stack:<br>typedef int T;<br>class Stack {<br>public:
  typedef int T;
  class Stack {
 public:
    Stack (size_t size);
    Stack (const Stack &s);
    void operator= (const Stack &);
    ˜Stack (void);
    void push (const T &item);
    void pop (T &item);
    int is_empty (void) const;
    int is full (void) const;
 private:
    size_t top_, size_;
    T *stack ;
  };
```
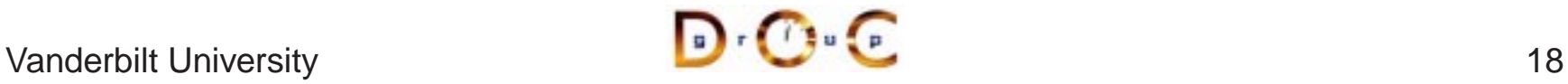

```
8 Manager operations<br>
Stack::Stack (size_t s): top_ (0), size_ (s), stack_ (new I<br>
Stack::Stack (const Stack &s):
Stack::Stack (size_t s): top_ (0), size_ (s), stack_ (new T[s]) \{\}Stack::Stack (const Stack &s):
: top_ (s.top_), size_ (s.size_), stack_ (new T[s.size_]) {
for (size t i = 0; i < s.size; i++) stack [i] = s.stack [i];
}
void Stack::operator = (const Stack &s) {
if (this == &s) return;
T *temp stack = new T[s.size ]; top = s.top; size = s.size;
delete \begin{bmatrix} \end{bmatrix} stack ; stack = temp stack;
for (size_t i = 0; i < s.size_; i++) stack_[i] = s.stack_[i];
}
```
Stack::~Stack (void) { delete [] stack; }

Vanderbilt University 19

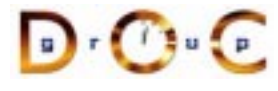

#### **Data Abstraction Implementation in C++ (cont'd)**

```
• Accessor & worker operations<br>int Stack::is_empty (voi<br>int Stack::is full (void
int Stack::is_empty (void) const { return top_ == 0; }
int Stack::is_full (void) const { return top_ == size_; }
void Stack::push (const T &item) { stack_[top_++] = item; }
void Stack::pop (T &item) { item = stack.[--top\_]; }
```
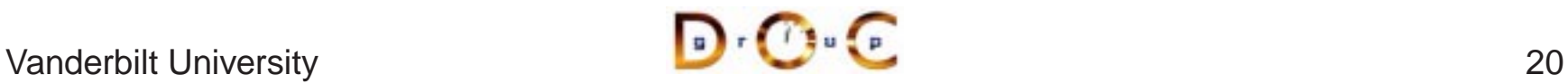

#### **Data Abstraction Implementation in C++ (cont'd)**

 $\bullet$  Use case

```
• Use case<br>#includ<br>void fo<br>Stack<br>T ite
  #include "Stack.h"
  void foo (void) {
    Stack s1 (1), s2 (100);
    T item;
    if (!s1.is full ())s1.push (473);
    if (!s2.is full ())s2.push (2112);
    if (!s2.is_empty ())
       s2.pop (item);
    // Access violation caught at compile-time!
    s2.top = <math>10;</math>// Termination is handled automatically.
  }
```
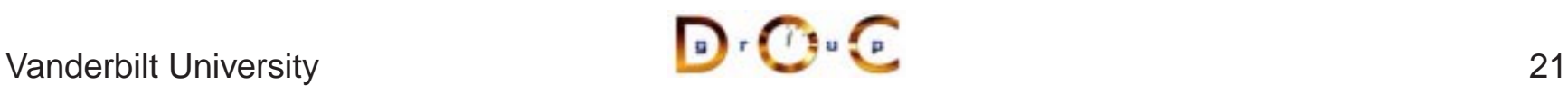

#### **Benefits of C++ Data Abstraction Implemenation**

1. Data hiding & data abstraction, e.g.,

```
Stack s1 (200);
sl.top = 10 // Error flagged by compiler!
```
- 2. The ability to declare multiple stack objects Stack s1 (10), s2 (20), s3 (30);
- 3. Automatic initialization & termination

```
\{Stack s1 (1000); // constructor called automatically.
 // ...
 // Destructor called automatically
}
```
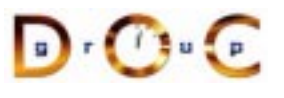

#### **Drawbacks with C++ Data Abstraction Implementation**

- 1. Error handling is obtrusive
	- Use exception handling to solve this (but be careful)!
- Use exception handling to solve this (but be careful)!<br>The example is limited to a single type of stack element<br>• We can use C++ "parameterized types" to remove th<br>Function call overhead 2. The example is limited to <sup>a</sup> single type of stack element (int in this case)
	-
- 3. Function call overhead
- We can use C++ "parameterized types" to remove this limitation<br>Function call overhead<br>● We can use C++ inline functions to remove this overhead ● We can use C++ inline functions to remove this overhead<br>
■

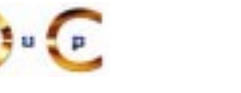

#### **Exception Handling Implementation in C++ (cont'd)**

```
• C++ exceptions separate error handling from normal processing<br>typedef int T;<br>class Stack {<br>public:<br>\frac{1}{2}typedef int T;
  class Stack {
  public:
    class Underflow \{ /* ... */ \};
    class Overflow \{ /* ... */ \};
    Stack (size t size);
    ˜Stack (void);
    void push (const T &item) throw (Overflow);
    void pop (T &item) throw (Underflow);
  private:
    size t top, size;
    T *stack ;
  };
```
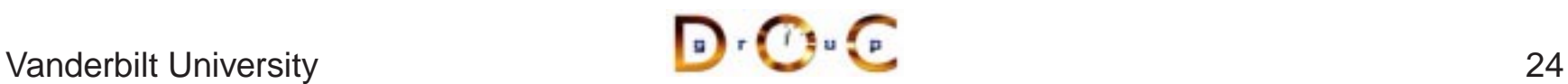

#### **Exception Handling Implementation in C++ (cont'd)**

```
• Stack.cpp<br>void Sta<br>{<br>if (is
 void Stack::push (const T &item) throw (Stack::Overflow)
  {
    if (is_full ())
      throw Stack::Overflow ();
    stack_{str} [top_{++}] = item;}
 void Stack::pop (T &item) throw (Stack::Underflow)
  \{if (is_empty ())
      throw Stack::Underflow ();
    item = stack_{--}[--top_];
  }
```
#### **Exception Handling Implementation in C++ (cont'd)**

```
• Stack.cpp<br>Stack::;<br>: top<br>scope
 Stack::Stack (const Stack &s):
    : top_ (s.top_), size_ (s.size_), stack_ (0) {
    scoped array temp array (new T[s.size ]);
    for (size_t i = 0; i < s.size_; i++) temp_array[i] = s.stack_[i];
    scoped array.swap (stack);
  }
 void Stack::operator = (const Stack &s) {
    if (this == \&s) return; // Check for self-assignment
    scoped_array temp_array (new T[s.size_]);
    for (size_t i = 0; i < s.size_; i++) temp_array[i] = s.stack_[i];
    top_ = s.top_i size_ = s.size_iscoped array.swap (stack);
  }
```
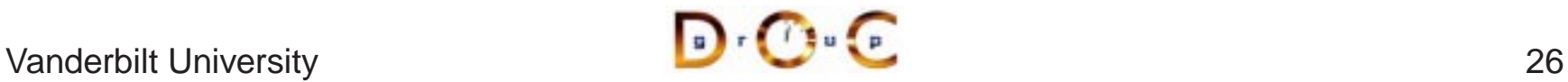

#### **Exception Handling Implementation in C++ (cont'd)**

- scoped\_array extends auto\_ptr to arrays
- scoped\_array extends auto\_ptr to arrays<br>• Deletion of the array pointed to is guaranteed<br>scoped\_array<br>• This implementation is based on the the Boos<br>template <typename T> class scoped  $\bullet$ scoped\_array
- Deletion of the array pointed to is guaranteed on destruction of the scoped\_array<br>
 This implementation is based on the the Boost scoped\_array class<br>
template <typename T> class scoped\_array {<br>
public: • This implementation is based on the the Boost scoped\_array class<br>template <typename T> class scoped\_array {<br>public:<br>explicit scoped\_array (T \*p = 0) : ptr\_ (p) {}<br> $\sim$  casened array () { delete {} ptr : } template <typename T> class scoped\_array { public:

```
explicit scoped array (T *p = 0) : ptr (p) \{\}\
```

```
\tilde{\text{c}} scoped array () { delete [] ptr ; }
```
<sup>T</sup> &operator[](std::ptrdiff\_t i) const { return ptr\_[i]; }

```
T *get() const { return ptr_; }
```

```
void swap (T * \&b) { T *tmp = b; b = ptr ; ptr = tmp; }
```

```
private:
```

```
T *ptr_;
 // Disallow copying
 scoped array (const scoped array<T> &);
 scoped array &operator=(const scoped array<T> &);
};
```
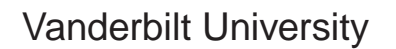

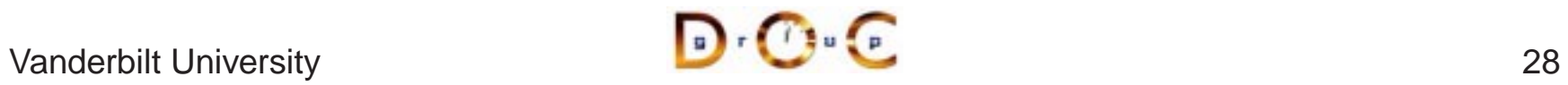

# **Exception Handling Implementation in C++ (cont'd)**

 $\bullet$  Use case

```
• Use case<br>#includ<br>void fo<br>Stack<br>try
 #include "Stack.h"
  void foo (void) {
    Stack s1 (1), s2 (100);
    try {
      T item;
      s1.push (473);
      s1.push (42); // Exception, push'd full stack!
      s2.pop (item); // Exception, pop'd empty stack!
      s2.top = 10; // Access violation caught!} catch (Stack::Underflow) { /* Handle underflow... */ }
    catch (Stack::Overflow) { /* Handle overflow... */ }
    catch (...) \{ /* Catch anything else... */ throw; \}}
    // Termination is handled automatically.
  }
```
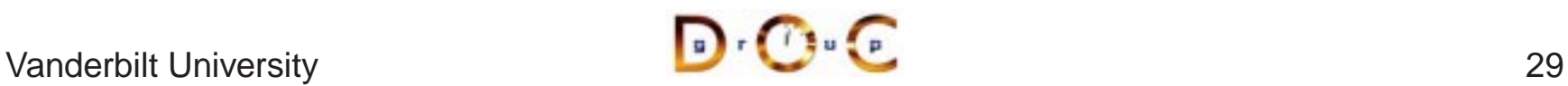

#### **Template Implementation in C++**

```
• A parameterized type Stack class interface using C++<br>template <typename T> class Stack {<br>public:<br>Stack (size_t size);<br>\tilde{c}Stack (xoid)
  template <typename T> class Stack {
  public:
     Stack (size t size);
     ˜Stack (void)
     void push (const T &item);
     void pop (T &item);
     int is empty (void);
     int is full (void);
  private:
     size_t top_, size_;
     T *stack ;
  };
```
• To simplify the following examples we'll omit exception handling, but note that it's important to ensure exception-safety guarantees!<br>  $\sqrt{\frac{1}{2} \cdot \frac{1}{2} \cdot \frac{1}{2}}$ important to ensure exception-safety guarantees!

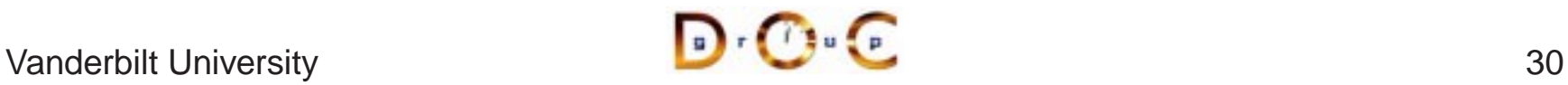

#### **Template Implementation in C++ (cont'd)**

```
A parameterized type Stack class implementation using C++<br>
template <typename T> inline<br>
Stack<T>::Stack (size_t size)<br>
: top_ (0), size_ (size), stack_ (new T[siz
  template <typename T> inline
  Stack<T>::Stack (size t size)
     : top_ (0), size_ (size), stack_ (new T[size]) { }
  template <typename T> inline
  Stack<T>::~Stack (void) { delete [] stack_; }
  template <typename T> inline void
  Stack<T>::push (const T &item) { stack[top +] = item; }
  template <typename T> inline void
  Stack<T>::pop (T &item) { item = stack [--top]; }
```
#### **Template Implementation in C++ (cont'd)**

#include "Stack.h"

```
• Note minor changes to accommodate parameterized types<br>#include "Stack.h"<br>void foo (void) {<br>fieldsints S^1 (1000);
 void foo (void) {
    Stack<int> s1 (1000);
    Stack<float> s2;
    Stack< Stack <Activation Record> *> s3;
    sl.push (-291);s2.top = 3.1416; // Access violation caught!
    s3.push (new Stack<Activation_Record>);
    Stack <Activation Record> *sar;
    s3.pop (sar);
    delete sar;
    // Termination is handled automatically
  }
```
#### **Template Implementation in C++ (cont'd)**

template <typename T, size\_t SIZE> class Stack {

```
• Another parameterized type Stack class<br>template <typename T, size_t &<br>public:<br>Stack (void);<br>~Stack (void);
  public:
      Stack (void);
      ˜Stack (void)
     void push (const T &item);
     void pop (T &item);
  private:
      size_t top_, size_;
      T stack_[SIZE];
   };
```
• Note, there's no longer any need for dynamic memory,  $e.g.,$ <br>Stack<int,  $200> s1$ ; Stack<int, 200> s1;

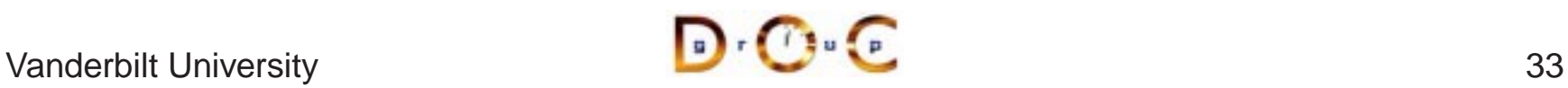

#### **Object-Oriented Implementation in C++**

- Problems with previous examples:
	- **–** Changes to the implementation will require recompilation & relinking of clients
- Problems with previous examples:<br>
 Changes to the implementation<br>
 Extensions will require access to<br>
 Solutions **–** Extensions will require access to the source code
- Solutions
- Solutions<br>- Combi<br>from ir<br>- This re **–** Combine inheritance with dynamic binding to completely decouple interface from implementation & binding time
	- **–** This requires the use of C++ abstract base classes

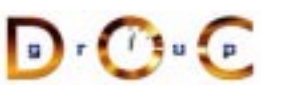

#### **Object-Oriented Implementation in C++ (cont'd)**

```
• Defining an abstract base class in C++<br>template <typename T><br>class Stack {<br>public:
  template <typename T>
  class Stack {
 public:
    virtual void push (const T &item) = 0;
    virtual void pop (T &item) = 0;
    virtual int is empty (void) const = 0;virtual int is_full (void) const = 0;
    void top (T &item) { // Template Method
      pop (item); push (item);
    }
  };
```
• By using "pure virtual methods," we can guarantee that the compiler won't allow<br>instantiation!<br> $\int_{\mathbb{R}^n} f(x) \, dx$ instantiation!

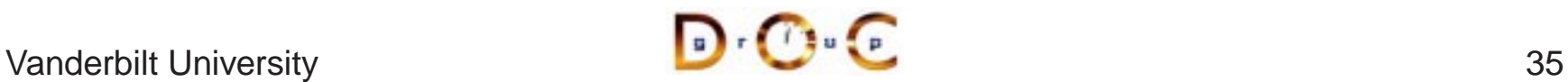

#### **Object-Oriented Implementation in C++ (cont'd)**

```
 Inherit to create a specialized "bounded" stack:
 #include "Stack.h"
 #include "vector"
 template <typename T> class B_Stack : public Stack<T> {
 public:
   enum \{ DEFAULT SIZE = 100 };
   B Stack (size t size = DEFAULT SIZE);
   virtual void push (const T &item);
   virtual void pop (T &item);
   virtual int is_empty (void) const;
   virtual int is full (void) const;
 private:
   size t top_i // built-in
   std::vector<T> stack ; // user-defined
 };
```

```
• class B_Stack implementation<br>template <typename T><br>B_Stack<T>::B_Stack (si
  template <typename T>
  B Stack<T>::B Stack (size t size): top (0), stack (size) \{\}
```

```
template <typename T> void
B_Stack<T>::push (const T &item) { stack [top +] = item; }
```

```
template <typename T> void
B_Stack<T>::pop (T &item) { item = stack_[--top_]; }
```
template <typename T> int B Stack<T>::is full (void) const { return top >= stack .size (); }

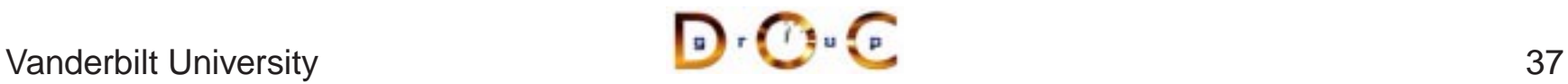

```
• Inheritance can also create an "unbounded" stack:
• Inheritance can also create an "unbounded" stack:<br>template <typename T> class Node; //<br>template <typename T> class UB_Stack<br>public:<br>onum { DFRMHTR STZF = 100 };
  template <typename T> class Node; // forward declaration.
  template <typename T> class UB_Stack : public Stack<T> {
  public:
     enum \{ DEFAULT SIZE = 100 };
     UB Stack (size t hint = DEFAULT SIZE);
     ˜UB_Stack (void);
     virtual void push (const T &new_item);
     virtual void pop (T &top_item);
     virtual int is_empty (void) const { return head_ == 0; }
     virtual int is full (void) const { return 0; }
  private:
     // Head of linked list of Node<T>'s.
    Node<T> *head_;
  };
```
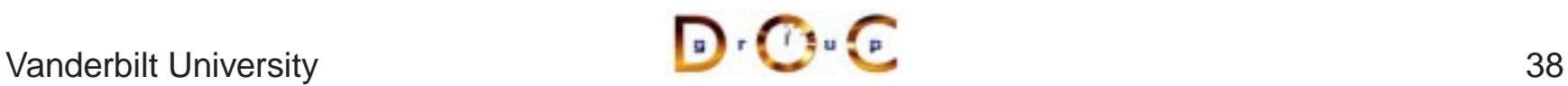

```
• class Node implementation<br>template <typename T<br>friend template <typ<br>public:<br>Node (T i Node (T)
  template <typename T> class Node {
  friend template <typename T> class UB Stack;
  public:
     Node (T i, Node<T> *n = 0): item (i), next (n) \{\}private:
     T item_;
     Node<T> *next_;
  };
```
• Note that the use of the "Cheshire cat" idiom allows the library writer to completely<br>hide the representation of class  $UB\_Stack...$ <br> $H = \frac{1}{2}$ hide the representation of class UB\_Stack...

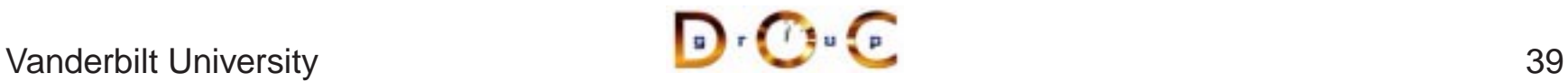

```
template <typename T> UB_Stack<T>::UB_Stack (size_t): head_ (0) {}
```

```
• class UB_Stack implementation:<br>template <typename T> UB<br>template <typename T> vo
  template <typename T> void UB_Stack<T>::push (const T &item) {
  Node<T> *t = new Node<T> (item, head ); head = t;
  }
```

```
template <typename T> void UB_Stack<T>::pop (T &top_item) {
top item = head \rightarrowitem;
Node<T> *t = head ; head = head ->next ;
delete t;
}
template <typename T> UB_Stack<T>::˜UB_Stack (void)
\{ for (T \ t \ i \ head \ |= \ 0 \ i \ pop \ (t) \ ) \ contin i \}
```
the stack implementation, e.g.,

```
• Using our abstract base class, it is possible to write code that does not depend on<br>the stack implementation, e.g.,<br>template <typename T> Stack<T> *make_stack (int use_B_Stack)<br>if (use_B_Stack) return new B_Stack<T>;<br>al
  template <typename T> Stack<T> *make_stack (int use_B_Stack) {
      if (use B Stack) return new B Stack<T>;
      else return new UB_Stack<T>;
   }
  void foo (Stack<int> *stack) {
      int i;
      stack->push (100);
      stack->pop (i);
      // ...
   }
```

```
foo (make_stack<int> (0));
```
#### **Object-Oriented Implementation in C++ (cont'd)**

- relinking existing code
- Moreover, we can make changes at run-time without modifying, recompiling, or<br>relinking existing code<br> $-$  *i.e.*, can use "dynamic linking" to select stack representation at run-time, *e.g.*<br>char stack\_symbol [MAXNAMLEN] **–** i.e., can use "dynamic linking" to select stack representation at run-time, e.g., char stack symbol[MAXNAMLEN]; char stack file[MAXNAMLEN]; cin >> stack\_file >> stack\_symbol; void \*handle =  $ACEOS::dloopen$  (stack file); void  $*sym = ACE OS::dlsym (handle, stack symbol);$ if (Stack<int>  $*_{sp} = //$  Note use of RTTI dynamic cast <Stack<int> \*> (sym)) foo (sp);
- Note, no need to stop, modify, & restart an executing application!
- Note, no need to stop, modify, & restart an executing application!<br>- Naturally, this requires careful configuration management... **–** Naturally, this requires careful configuration management...

#### **Summary**

- A major contribution of C++ is its support for defining abstract data types (ADTs)<br>
& for generic programming<br>  $e.g., classes, parameterized types, & exception handling$ <br>
So For some systems, C++'s ADT support is more important than using the OO & for generic programming
	- **–** e.g., classes, parameterized types, & exception handling
- For some systems, C++'s ADT support is more important than using the OO features of the language
- For some systems, C++'s ADT support is more important than using the OO features of the language<br>
 For other systems, the use of C++'s OO features is essential to build highly<br>
flexible & extensible software • For other systems, the use of C++'s OO features is essential to build highly flexible & extensible software<br>  $- e.g., inheritance, dynamic binding, & RTTI$ flexible & extensible software
	- **–** e.g., inheritance, dynamic binding, & RTTI

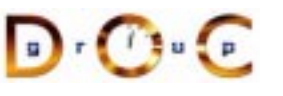